## **Autodesk AutoCAD Crack Licencia Keygen Descarga gratis [32|64bit]**

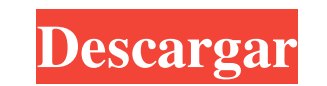

#### **AutoCAD Crack [Mac/Win] [Actualizado-2022]**

Desde entonces, AutoCAD ha evolucionado de una aplicación básica solo para escritorio a una aplicación caso para escritorio a una aplicación CAD comercial completa y estándar de la industria. Hoy en día, es una de las apli La mayoría de los usuarios de CAD de nivel profesional tienen AutoCAD y muchos usuarios de computadoras también están familiarizados con él. Descargue AutoCAD 2016 Autodesk, Inc. Licencias y el Acuerdo de licencia de usuar protegidos por las leyes de marcas registradas de EE. UU. e internacionales. AutoCAD no admite la visualización o impresión de materiales protegidos por derechos de autor sin el permiso expreso del titular de los derechos marcas registradas que se muestran o mencionan en esta página son propiedad de sus respectivos dueños. Autodesk® y AutoCAD® son marcas comerciales registradas o marcas comerciales de Autodesk, Inc. y/o en otros países. Con AutoCAD® es una marca registrada de Autodesk, Inc. P: Formularios y Javascript: redirección desde dos resultados de formulario diferentes Soy nuevo en formularios y Javascript. Me pregunto si alguien puede ayudarme. Tengo haga algunas preguntas. Estas preguntas deben ser diferentes dependiendo de lo que seleccionaron en el primer formulario. Estoy un poco atascado en cuanto a por dónde empezar. ¿Debo colocar Javascript en la acción Onclick

#### **AutoCAD Crack+ For Windows**

La versión 2015 de AutoCAD incluye una función de caja de herramientas, denominada "Explorador de objetos", que permite al usuario buscar objetos a través de una estructura de vista de árbol. AutoCAD 2019 introdujo una bib de archivo de AutoCAD, incluido DXF. Está disponible en múltiples plataformas: Windows, Macintosh, Linux y UNIX. Las versiones de Windows y Macintosh admiten 3D y todas las demás versiones admiten 2D y 3D. AutoCAD Classic Microsoft Windows. AutoCAD es capaz de e jecutarse en varios modos de visualización, en los que el usuario tiene control sobre las barras de herramientas, las ventanas, las ventanas, las ventanas, las ventanas, las capas, usuario cambiando el tamaño, reubicando y modificando las ventanas y las barras de herramientas. En AutoCAD 2000, la interfaz gráfica de usuario incluía una función de "edición de malla" en la que se pueden cambiar las nor que actúa como una "caja de conexiones" entre el usuario y el programa. Es similar a la interfaz de usuario y el programa. Es similar a la interfaz de usuario de Windows Explorer, excepto que es una parte estándar del sist que una vista 2D. En la vista 2D, los lados del modelo se vuelven visibles. AutoCAD 2004 introdujo una ventana gráfica que es un complemento del modelo. Proporciona una forma para que el usuario vea un modelo desde varias

### **AutoCAD con clave de producto [Actualizado] 2022**

P: ¿Cómo obtener el nuevo emulador de Windows Phone 8.1? ¿Hay alguna forma de obtener los nuevos emuladores y ponerlos a disposición de Windows Phone 8.1? Tengo Visual Studio Premium 2013 y me preguntaba si alguien sabe dó Microsoft: Y luego puede usar Hyper-V para crear una máquina virtual con esa imagen. Por favor, vea esto. P: ¿Seleccionar un valor de columna, mostrar todo y luego mostrar una lista de selección con el mismo valor de nombr continuación), no en un formato de tabla. Lo que quiero hacer es que aparezca una lista de selección (en realidad, una lista de selección múltiple) debajo del nombre de la columna. Intenté agregar. selección, pero eso no f OrderBy(r => r.NOMBRE). Seleccionar(r => nuevo {r.DESCRIPCIÓN, NOMBRE = r.DESCRIPCIÓN, ID = r.ID }.Listar() Resultará en: ACTUALIZAR: De hecho, no necesita usar new {}; simplemente puede hacer algo como esto: .Seleccionar( puede utilizar un tipo anulable. Por ejemplo: .Select(r => nuevo { r.DESCRIPCIÓN, NOMBRE = r.NOMBRE, ID

### **?Que hay de nuevo en AutoCAD?**

Markup Assist ofrece asistencia completamente nueva que le permite ver y modificar fácilmente las marcas existentes y recién agregadas. Cuando hace doble clic en un elemento de dibujo, verá un nuevo menú y una paleta que l perforaciones, cortes y borrados alineados, no alineados y de múltiples ángulos en un solo dibujo. Se accede a estas herramientas geométricas a través de un botón estándar de la barra de herramientas. La nueva herramientas un botón estándar de la barra de herramientas. Nuevas guías de alineación en paquetes de trazado e ingeniería. Las nuevas herramientas incluyen un cuadrante cuadrado, grados o radianes, con los que puede crear rápidamente Trayectorias de movimiento. Las rutas de movimiento mejoradas le brindan una forma más rápida de dibujar rutas entre dos o más ubicaciones. Puede crear una ruta suave entre dos puntos utilizando un segmento intermedio o un rutas entre dos o más ubicaciones. Puede crear una ruta suave entre dos puntos utilizando un segmento intermedio o una serie de curvas. Incluso puede controlar las formas de las curvas para obtener la mejor ruta de ajuste. mientras ve la transparencia. La transparencia editable de líneas y formas y el filtrado de transparencia admiten actualizaciones instantáneas, lo que le permite observar y realizar ajustes mientras ve la transparencia. Ed opacidad. Seleccione objetos y edite su altura, longitud y pendiente. Cambie la elevación y la inclinación de un objeto 2D en 3D. Puede rotar, escalar y trasladar objetos 3D en el espacio 3D.

# **Requisitos del sistema:**

ventanas Mac linux Androide Cromo explorador de Internet safari de manzana Firefox Más información: Sitio web: Gorjeo: Facebook: Youtube: Reddit:

<https://ayusya.in/autodesk-autocad-clave-de-licencia-descarga-gratis-mac-win-mas-reciente-2/> <https://xn--80aagyardii6h.xn--p1ai/autocad-crack-48/> <https://ambitoa6.it/autocad-24-2-torrent-completo-del-numero-de-serie/> <https://hanffreunde-braunschweig.de/autodesk-autocad-2017-21-0-crack-2022-ultimo/> <https://www.eventogo.com/autocad-crack-descargar-for-windows/> <http://markettechnews.com/?p=668> <https://ig-link.com/autodesk-autocad-for-windows-2/> <https://intrendnews.com/autocad-clave-de-producto-llena-free-of-charge-for-home-windows/> <https://dallahcoffee.com/autodesk-autocad-20-1-gratis/> <http://karnalketo.com/autodesk-autocad-2021-24-0-torrente-gratis/> <https://www.svmhonda.com/travel/autodesk-autocad-2020-23-1-3264bit/> <http://www.8premier.com/?p=13445> <http://maitemach.com/?p=1076> <https://homedust.com/autocad-crack-clave-serial-for-pc/> <https://www.riobrasilword.com/2022/06/30/autodesk-autocad-3264bit/> [https://workplace.vidcloud.io/social/upload/files/2022/06/ZbK76lx2eh32o4hCpf3v\\_30\\_5c95d388f70f7f52c11523afd40cf26f\\_file.pdf](https://workplace.vidcloud.io/social/upload/files/2022/06/ZbK76lx2eh32o4hCpf3v_30_5c95d388f70f7f52c11523afd40cf26f_file.pdf) <https://propertynet.ng/autocad-23-1-gratis-2022-nuevo/> <https://grupobmt.com/autocad-crack-con-codigo-de-registro-descargar/> <https://estudandoabiblia.top/autodesk-autocad-licencia-keygen-mac-win/> <https://techdristi.com/autodesk-autocad-crack-clave-de-licencia-llena-descargar-pc-windows/>